Projektas "eMoDB.LT3: Elektroninių mokslo duomenų bazių atvėrimas Lietuvai – trečiasis etapas"

*Efektyvus elektroninių mokslo informacijos išteklių naudojimas*

Mokomoji medžiaga

# **Kaip rasti žurnalą moksliniam straipsniui publikuoti**

dr. Lina **Šarlauskienė**

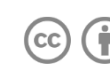

## **Turinys**

<span id="page-1-0"></span>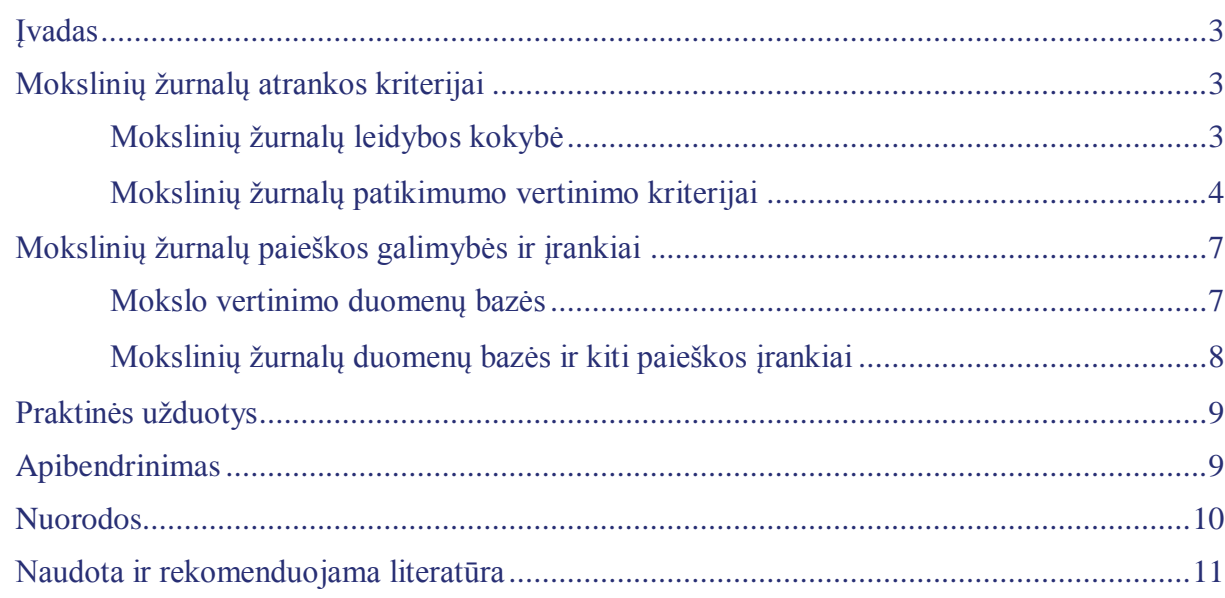

#### **Įvadas**

Šio modulio tikslas – supažindinti su straipsniams publikuoti tinkamų mokslinių žurnalų atranka ir patikimų žurnalų paieškos galimybėmis.

Mokslinių žurnalų leidyba yra svarbi mokslo komunikacijos dalis, reprezentuojanti mokslinių tyrimų rezultatų sklaidą ir vertingumą, mokslininkų ir mokslo institucijų prestižą, investicijų grąžą, bendradarbiavimo galimybes. Moksliniai žurnalai ir juose publikuojami straipsniai yra viešas mokslinių pasiekimų įrodymas, todėl atkreiptinas dėmesys į žurnalų leidybos kokybę ir informacijos apie juos viešinimą.

Mokslinių žurnalų kokybė atspindi aukštesnį šių žurnalų straipsnių vertinimą akademinėje bendruomenėje, o šių leidinių kokybės kriterijai taip pat padeda identifikuoti vertingus mokslinius leidinius. Vystantis atvirosios prieigos žurnalams, radosi leidinių, imituojančių mokslinių žurnalų leidybą dėl galimybės gauti mokestį už straipsnių publikavimą, tačiau šie leidiniai netaiko mokslinių leidinių kokybės reikalavimų ir nėra vertingi akademinėje bendruomenėje. Dėl šių priežasčių svarbu žinoti mokslinių žurnalų atrankos kriterijus ir jų paieškos galimybes.

## <span id="page-2-0"></span>**Mokslinių žurnalų atrankos kriterijai**

#### <span id="page-2-1"></span>**Mokslinių žurnalų leidybos kokybė**

Akademinei bendruomenei aktualu žinoti, ar analizuojami moksliniai informacijos šaltiniai yra patikimi, ir svarbu publikuoti straipsnius leidiniuose, parengtuose pagal pripažintus leidybos kokybės reikalavimus.

**Svarbu!** Mokslininkai, mokslinių žurnalų leidėjai, mokslinės informacijos duomenų bazių rengėjai ir kiti mokslo komunikacijos dalyviai akcentuoja šiuos du svarbius mokslinių žurnalų leidybos kokybės aspektus:

- straipsnių turinio kokybės užtikrinimą,
- formaliųjų leidybos reikalavimų įgyvendinimą.

Straipsnių turinio kokybė pasiekiama aktyvia ir skaidria redkolegijos veikla, kai atrenkami geros kokybės rankraščiai, vykdomas patikimas recenzavimo procesas pagal nustatytus recenzavimo kriterijus, taikomi etiniai principai, atliekama plagiato patikra, užtikrinama taisyklinga publikacijų kalba, vykdoma savalaikė redkolegijos komunikacija su autoriais ir recenzentais.

Formalieji leidybos reikalavimai yra susiję su leidybos ir informacijos sklaidos procesais, leidinio platinimo, prieigos ir archyvavimo, registravimo duomenų bazėse, identifikacijos numerių ISSN (angl. *International Standard Serial Number*) ir DOI (angl. *Digital Object Identifier*) naudojimo ir kitais aspektais.

Pavyzdžiui, Lietuvos mokslų akademijos patvirtintoje periodinių mokslinių leidinių atrankos tvarkoje nurodoma, jog parama leidiniams gali būti skiriama, įvertinus juose skelbiamus mokslo darbus pagal kokybės kriterijus (mokslinis lygis, originalumas, tarptautiškumas, tarpdalykiškumas, reikšmingumas mokslo krypčiai), taip pat nurodytus formaliuosius leidybos reikalavimus dėl leidinio periodiškumo, informacijos viešinimo ir kt. (Lietuvos mokslų akademija, 2015).

Kaip teigia mokslinių žurnalų leidybos profesionalai, sėkmingai ir kokybiškai mokslinei leidybai reikalingi bent minimalūs reikalavimai: geros kokybės rankraščiai, skaidri ir aktyvi redkolegijos veikla, finansinis stabilumas, gera recenzijų kokybė, leidinio matomumas ir indeksavimas žinomose tarptautinėse duomenų bazėse, atvira straipsnių prieiga internete, vartotojui palanki leidinio svetainė.

Pradedant leidybą reikėtų apsispręsti dėl leidinio periodiškumo, recenzavimo ir kitų leidybos procesų įgyvendinimo, leidinio platinimo galimybių ir atskirų ISSN (angl. *International Standard Serial Number*) numerių reikalingumo spausdintam ir skaitmeniniam leidiniui, DOI (angl. *Digital Object Identifier*) naudojimo, išsamios ir aiškios informacijos pateikimo autoriams ir akademinei bendruomenei, etinių principų taikymo redkolegijos veikloje, plagiato patikros įrankio pasirinkimo bei taisyklingos straipsnių kalbos užtikrinimo (Jawaid & Jawaid, 2017).

Akademinėse bendruomenėse yra skatinama mokslo leidybos kokybė ir gerosios patirties principų sklaida, siekiant:

- mokslinių rezultatų publikavimo kokybės ir mokslinės informacijos patikimumo visuomenėje,
- galimybės akademinei bendruomenei ir visai visuomenei atsirinkti patikimą informaciją iš vertingų mokslinių leidinių ir ją panaudoti pakartotinai,
- galimybės mokslininkams pasirinkti tinkamą žurnalą savo straipsniams publikuoti.

**Naudinga!** Vienus išsamiausių mokslinių žurnalų leidybos gerosios patirties principų skelbia atvirosios prieigos mokslinių žurnalų registro DOAJ (angl. *Directory of Open Access Journal)* [<http://www.doaj.org>](http://www.doaj.org/) kūrėjai. Žurnalų registras DOAJ tarptautinės akademinės bendruomenės pripažįstamas nuo 2003 m., jame šiuo metu užregistruota per 10 tūkst. recenzuojamų atvirosios prieigos mokslinių žurnalų iš įvairių šalių. Tarp jų užregistruoti 36 Lietuvos atvirosios prieigos moksliniai žurnalai, nors mūsų šalyje jų leidžiama keturis kartus daugiau. 2018 m. pradžioje DOAJ kartu su partneriais (*Committee on Publication Ethics*, *Open Access Scholarly Publishers Association*, *World Association of Medical Editors*) paskelbė atnaujintus mokslo leidybos skaidrumo ir gerosios praktikos principus [<https://doaj.org/bestpractice>](https://doaj.org/bestpractice) (Principles of Transparency and Best Practice in Scholarly Publishing, 2018).

**Svarbu!** Vystantis atvirosios prieigos žurnalams ir jų leidyboje pradėjus taikyti autorių mokestį už straipsnio recenzavimą bei publikavimą, ėmė rastis vadinamųjų grobuoniškų (angl. *predatory*, *pseudo-journals*) mokslinių žurnalų. Tokių žurnalų svetainėse, imituojant mokslinio žurnalo leidybą, pateikiama panaši informacija kaip ir moksliniuose žurnaluose, o mokslininkai kviečiami teikti straipsnius už tam tikrą mokestį. Šie žurnalai netaiko recenzavimo ir kitų mokslinių leidinių kokybės reikalavimų, itin greit publikuoja straipsnius (Craft, 2016). Galiausiai paaiškėja, kad šie straipsniai nėra tinkami vertinti akademinėje bendruomenėje.

Šiems grobuoniškiems žurnalams atpažinti reikalingus kriterijus bandė aprašyti J. Beall (Laine & Winker, 2017). Kadangi naujai pradėtų leisti žurnalų ir grobuoniškų žurnalų kai kurie vertinimo aspektai gali būti panašūs, dėl J. Beall pateiktų kriterijų tinkamumo diskutuojama (Olivarez, Bales, Sare & van Duinkerken, 2018). Vis dėlto šie atpažinimo kriterijai yra svarbūs nustatant mokslinių leidinių patikimumą.

#### <span id="page-3-0"></span>**Mokslinių žurnalų patikimumo vertinimo kriterijai**

Mokslinių žurnalų patikimumo vertinimo kriterijai išskirti atsižvelgiant į išanalizuotus mokslinių žurnalų leidybos kokybės aspektus, gerosios patirties principus ir grobuoniškų žurnalų atpažinimo svarbą. Šie kriterijai būtini norint nuspręsti, ar verta publikuoti straipsnį pasiūlytame leidinyje, ir norint savarankiškai pasirinkti tinkamą mokslinį žurnalą.

**Naudinga!** Mokslinius žurnalus atsirinkti ir patikrinti jų patikimumą galima autoritetinguose mokslinių žurnalų registruose ar duomenų bazėse (apie tai išsamiau žr. skyriuje "Mokslinių žurnalų paieškos galimybės ir įrankiai"). Juose moksliniai žurnalai registruojami atlikus leidybos kokybės patikrą ir atitinka mokslinių žurnalų gerosios patirties principus. Radus žurnalą šiuose ištekliuose, nebereikia abejoti dėl mokslinio žurnalo patikimumo.

Mokslinių žurnalų patikimumo vertinimo kriterijai (žr. 1 lentelę) rodo, kas turėtų būti paskelbta leidinyje, kokią informaciją reikėtų patikrinti ir į kokius aspektus reikėtų atkreipti ypatingą dėmesį.

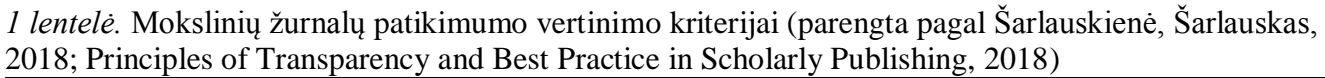

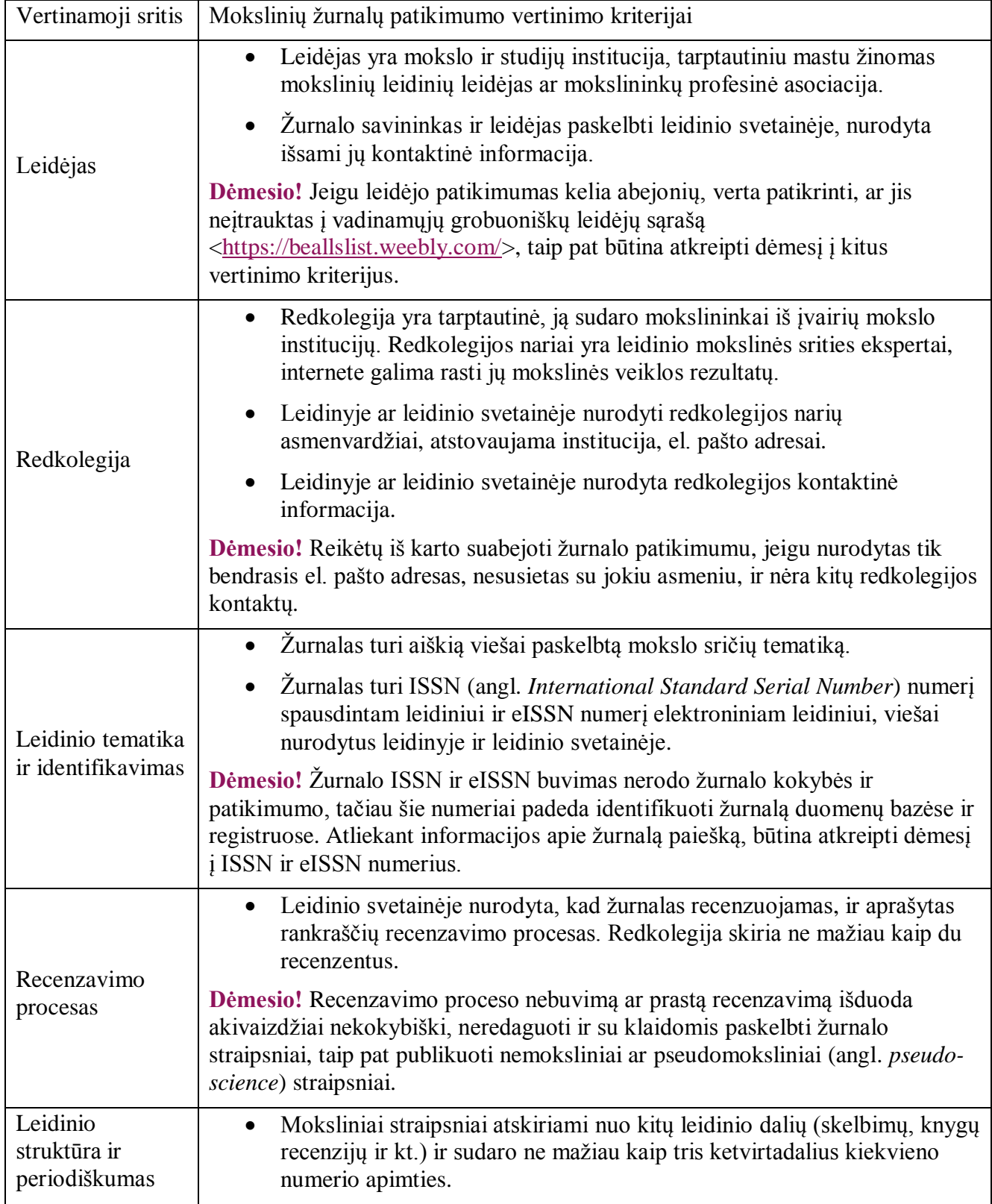

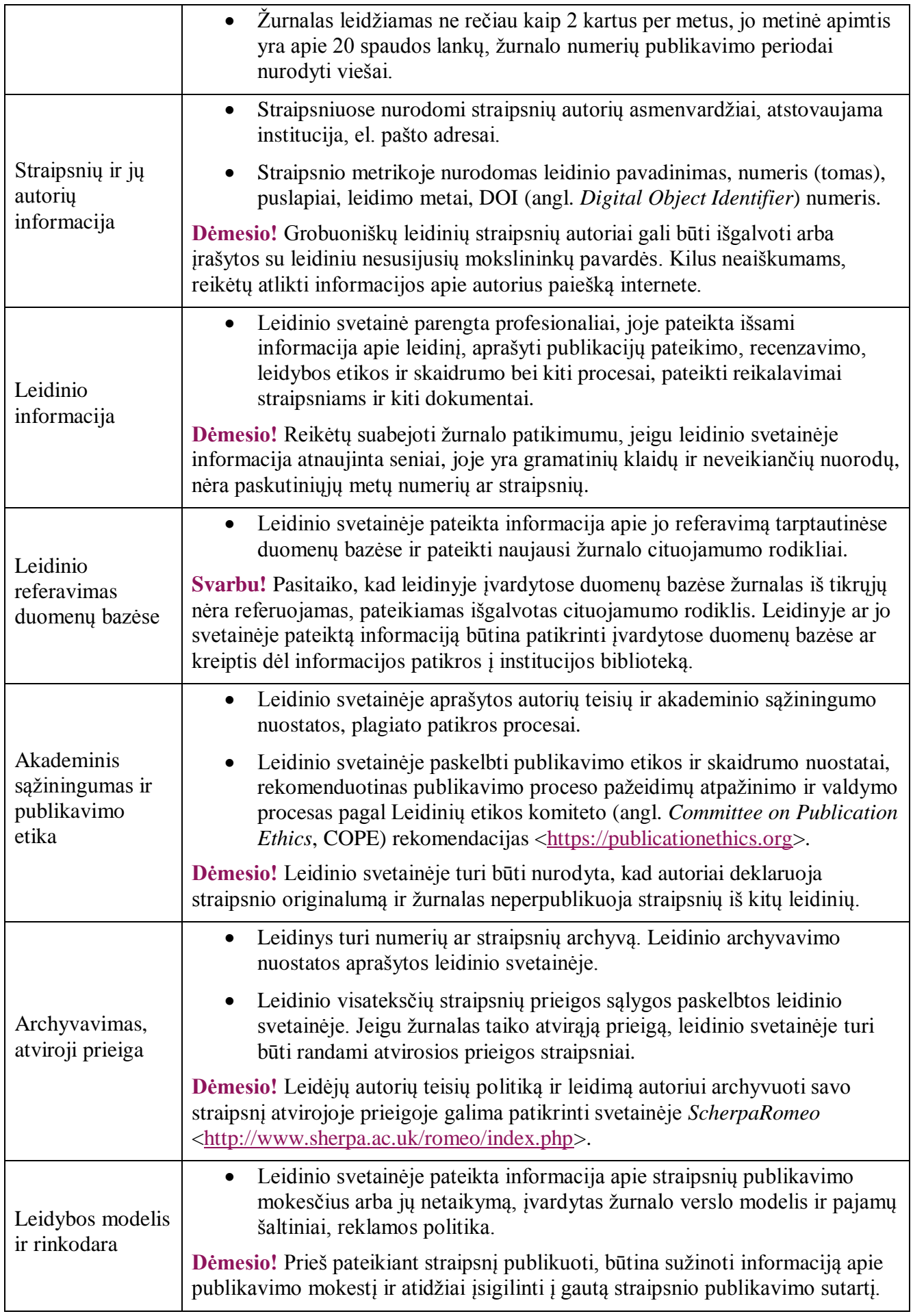

## <span id="page-6-0"></span>**Mokslinių žurnalų paieškos galimybės ir įrankiai**

#### <span id="page-6-1"></span>**Mokslo vertinimo duomenų bazės**

Renkantis leidinį straipsniui publikuoti, būtina patikrinti jo patikimumą pagal mokslinių žurnalų vertinimo kriterijus ir nustatyti jo pripažinimą akademinėje bendruomenėje. Reikėtų pasirinkti tinkamiausią žurnalą pagal jo vertinimą Lietuvos mokslo sistemoje ir atkreipti dėmesį į straipsniams keliamus reikalavimus. Taip pat reikėtų žinoti, kad straipsnių recenzavimo ir publikavimo procesai gali užtrukti nuo pusės iki dvejų metų. Straipsnių publikavimas aukštai vertinamuose leidiniuose paprastai užtrunka ilgiau, nes yra daugiau norinčiųjų juose publikuotis.

Vertingiausios yra recenzuotos mokslinės publikacijos, paskelbtos leidiniuose, įtrauktuose į tarptautines duomenų bazes ir turinčiuose cituojamumo rodiklius (žr. 2 lentelę).

**Dėmesio!** Kadangi kiekviena mokslinių publikacijų duomenų bazė turi ribotą registruotų leidinių skaičių, cituojamumo rodikliai atspindi tik tos konkrečios duomenų bazės duomenis. Mokslinės publikacijos gali turėti kelis cituojamumo rodiklius, pavyzdžiui: *Google Scholar*, *Lituanistika*, *Index Copernicus*, *Scopus*, *Clarivate Analytics* (buvusi *Thomson Reuters*).

Svarbu! Lietuvoje labiausiai vertinami moksliniai straipsniai ir žurnalai, itraukti i mokslo vertinimo duomenų bazes *Clarivate Analytics* ir *SCOPUS.* Atkreiptinas dėmesys, jog įvairių mokslo sričių vertinimo nuostatos yra skirtingos (Dėl kasmetinio universitetų ir mokslinių tyrimų institutų mokslinių tyrimų ir eksperimentinės plėtros ir meno veiklos vertinimo reglamento patvirtinimo, 2018). Išsamiau apie mokslo vertinimą ir paiešką minėtose duomenų bazėse žr. modulyje "Mokslo rezultatų vertinimas".

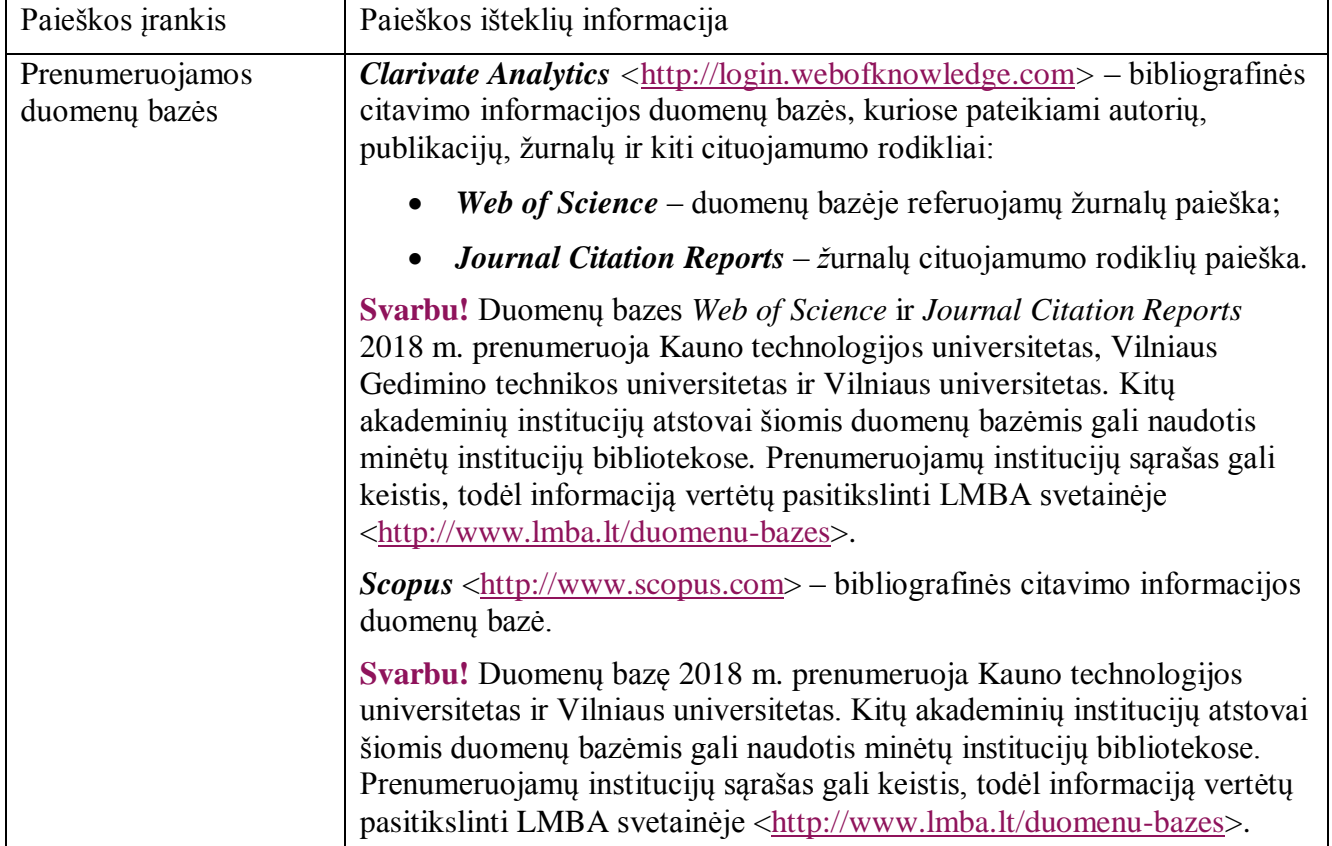

*2 lentelė.* Straipsniams publikuoti tinkamų mokslinių žurnalų paieška mokslo vertinimo duomenų bazėse

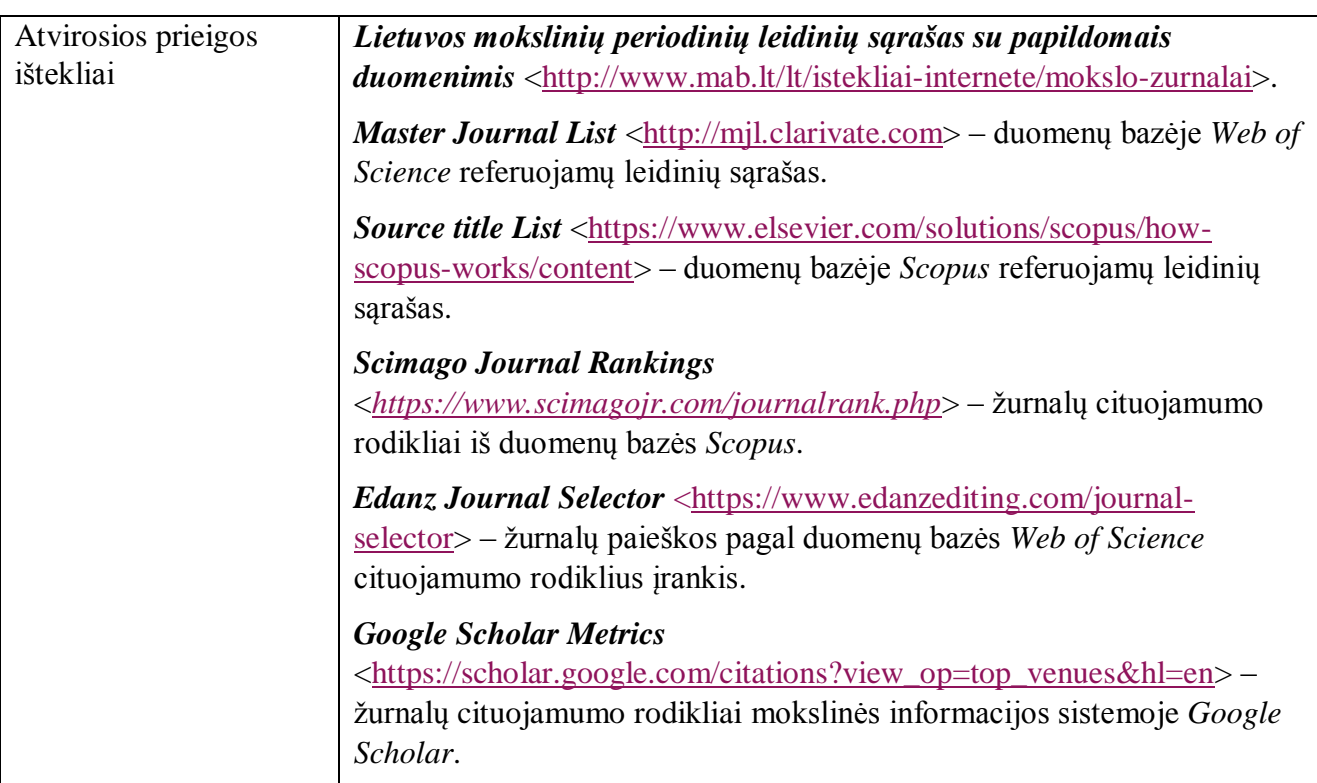

#### <span id="page-7-0"></span>**Mokslinių žurnalų duomenų bazės ir kiti paieškos įrankiai**

Straipsniui publikuoti tinkamiausią leidinį galima susirasti mokslinių žurnalų duomenų bazėse ir įvairiuose registruose. Mokslinių žurnalų leidėjai yra suinteresuoti publikuojamų mokslinių straipsnių kiekybe ir kokybe, todėl savo svetainėse pateikia autoriams skirtų patikimų mokslinių žurnalų paieškos įrankių. Mokslinių žurnalų paiešką aktualu atlikti pagal mokslo sritis ar mokslinių tyrimų tematiką.

Mokslinių žurnalų duomenų bazėse ar registruose (žr. 3 lentelę) susiradus tinkamą žurnalą, būtina susipažinti su informacija apie jį (reikalavimai straipsniui, straipsnių pateikimo terminai, recenzavimo procesas, publikavimo laikas ir kt.) ir tik tada nuspręsti dėl žurnalo tinkamumo straipsniui publikuoti. Iškilus klausimams, visada vertėtų susisiekti su žurnalo redkolegija.

| Paieškos įrankis                 | Paieškos išteklių informacija                                                                                                    |
|----------------------------------|----------------------------------------------------------------------------------------------------|
| Prenumeruojamos<br>duomenų bazės | <b>EBSCO Publishing, Emerald, Nature, Science Direct, SpringerLINK,</b><br>Taylor&Francis, Wiley ir daug kitų duomenų bazių, jų interneto adresus<br>ir žurnalų sąrašus rasite LMBA svetainėje <http: duomenu-<br="" www.lmba.lt="">bazes&gt;.</http:>                                                                                              |
|                                  | <b><i>Ulrichsweb</i></b> <http: ulrichsweb.serialssolutions.com=""> - pasaulio<br/>periodinių leidinių bibliografinė duomenų bazė, prieinama Lietuvos<br/>nacionalinėje Martyno Mažvydo bibliotekoje.</http:>                                                                                                    |
|                                  | Svarbu! Prenumeruojamomis duomenų bazėmis galima naudotis jas<br>prenumeruojančios institucijos interneto tinkle arba prisijungus prie jo per<br>nuotolinę prieigą (per institucijos VPN, EZProxy ar kt.). Kai kuriomis<br>duomenų bazėmis (pvz., EBSCO Publishing) galima naudotis su<br>slaptažodžiais, kuriuos suteikia institucijos biblioteka. |

*3 lentelė.* Straipsniams publikuoti tinkamų mokslinių žurnalų paieška leidėjų duomenų bazėse ir registruose

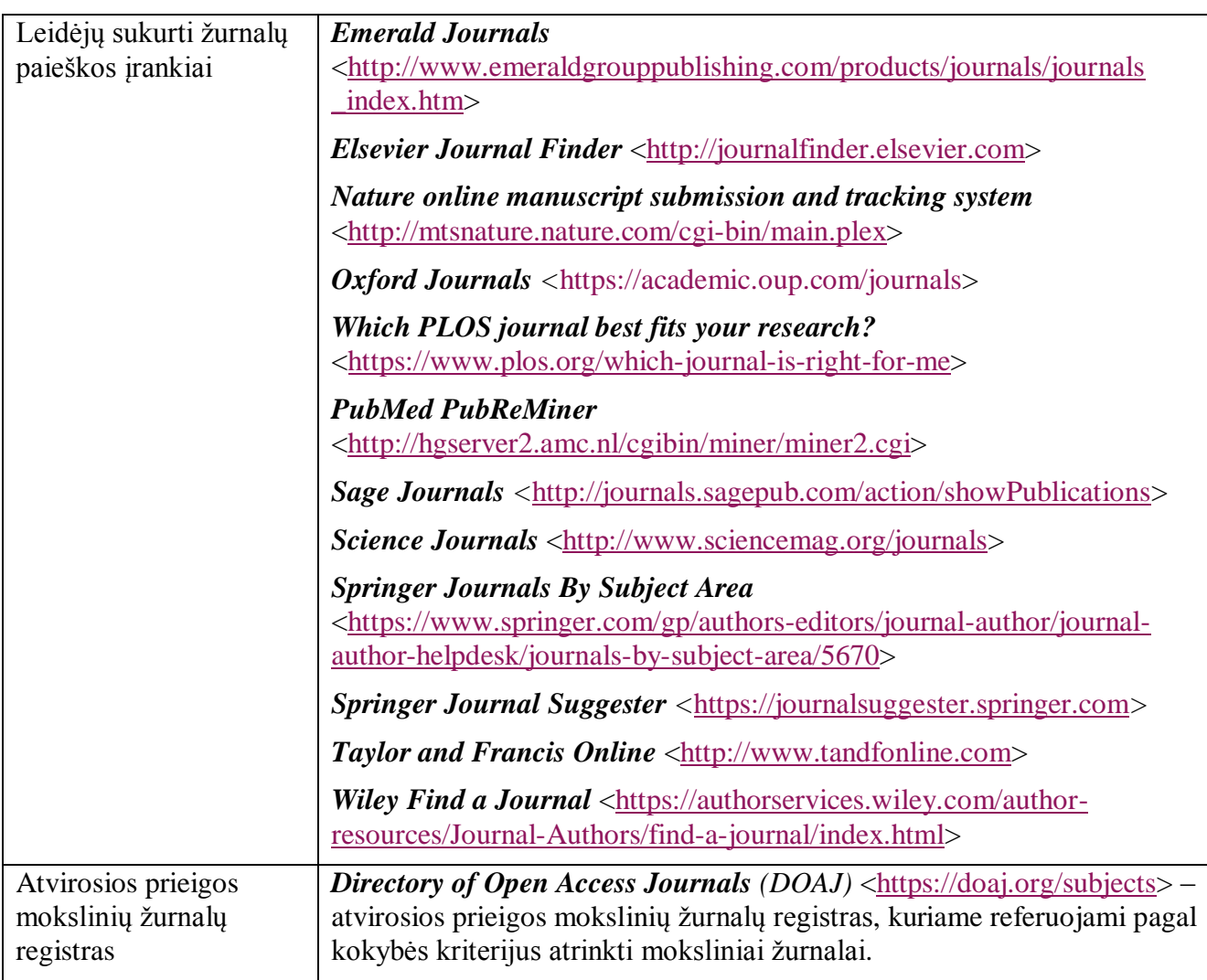

## <span id="page-8-0"></span>**Praktinės užduotys**

- 1. Įvertinkite žurnalus *Science Immunology <*[http://immunology.sciencemag.org](http://immunology.sciencemag.org/)*>* ir *World Journal of Biology and Medical Sciences <*[http://www.sasjournals.com/World\\_Journal/index.html](http://www.sasjournals.com/World_Journal/index.html)*>* pagal temoje pateiktus mokslinių žurnalų vertinimo kriterijus ir pateikite atsakymą, kurį žurnalą galima pasirinkti straipsniui publikuoti.
- 2. Duomenų bazėje *Scimago Journal Rankings <*<https://www.scimagojr.com/journalrank.php>*>* raskite 3 savo tyrimų srities atvirosios prieigos mokslinius žurnalus*.*

## <span id="page-8-1"></span>**Apibendrinimas**

Šiame modulyje susipažinote su mokslinių žurnalų kokybės ir vertinimo kriterijais, padedančiais pasirinkti tinkamus ir patikimus leidinius straipsniams publikuoti, sužinojote šių žurnalų paieškos galimybes mokslo vertinimo ir mokslinių žurnalų duomenų bazėse, leidėjų teikiamuose žurnalų paieškos ir kituose įrankiuose. Atkreipėme jūsų dėmesį į mokslo vertinimo aktualumą akademinėje bendruomenėje bei leidinių, imituojančių mokslinių žurnalų leidybą, atpažinimą, taip pat nurodėme priemones, padedančias identifikuoti ir pasirinkti patikimus mokslinius žurnalus straipsniams publikuoti. Kaip rasti žurnalą moksliniam straipsniui publikuoti

## <span id="page-9-0"></span>**Nuorodos**

#### **Informacija apie leidėjus ir leidėjams**

- *Beall's list of predatory journals and publishers <*[https://beallslist.weebly.com](https://beallslist.weebly.com/)*> –* potencialiai grobuoniškų žurnalų ir leidėjų sąrašas
- *COPE <*[https://publicationethics.org](https://publicationethics.org/)*> –* Leidinių etikos komiteto (angl. *Committee on Publication Ethics*, COPE) svetainė
- *Principles of Transparency and Best Practice in Scholarly Publishing <*<https://doaj.org/bestpractice>*> –* skaidrumo ir mokslinės leidybos gerosios praktikos principai
- *ScherpaRomeo <*<http://www.sherpa.ac.uk/romeo/index.php>*> –* leidėjų autorių teisių politika

## **Leidėjų duomenų bazės, mokslinių žurnalų sąrašai ir kiti registrai**

- *Directory of Open Access Journals (DOAJ) <*[http://www.doaj.org](http://www.doaj.org/)*>*
- *Emerald Journals <*[http://www.emeraldgrouppublishing.com/products/journals/journals](http://www.emeraldgrouppublishing.com/products/journals/journals_index.htm)
- index.htm>
- *Elsevier Journal Finder <*[http://journalfinder.elsevier.com](http://journalfinder.elsevier.com/)*>*
- *Nature online manuscript submission and tracking system <[http://mts-nature.nature.com/cgi](http://mts-nature.nature.com/cgi-bin/main.plex)*[bin/main.plex](http://mts-nature.nature.com/cgi-bin/main.plex)*>*
- *Oxford Journals <*[https://academic.oup.com/journals](https://academic.oup.com/journals/)*>*
- *PubMed PubReMiner <*<http://hgserver2.amc.nl/cgi-bin/miner/miner2.cgi>*>*
- *Sage Journals <*<http://journals.sagepub.com/action/showPublications>*>*
- *Science Journals <*<http://www.sciencemag.org/journals>*>*
- *Springer Journals By Subject Area <*[https://www.springer.com/gp/authors-editors/journal](https://www.springer.com/gp/authors-editors/journal-author/journal-author-helpdesk/journals-by-subject-area/5670)[author/journal-author-helpdesk/journals-by-subject-area/5670](https://www.springer.com/gp/authors-editors/journal-author/journal-author-helpdesk/journals-by-subject-area/5670)*>*
- *Springer Journal Suggester <*[https://journalsuggester.springer.com](https://journalsuggester.springer.com/)*>*
- *Taylor and Francis Online <*[http://www.tandfonline.com](http://www.tandfonline.com/)*>*
- *Ulrichsweb <*[http://ulrichsweb.serialssolutions.com](http://ulrichsweb.serialssolutions.com/)*>*
- *Which PLOS journal best fits your research? <*[https://www.plos.org/which-journal-is-right](https://www.plos.org/which-journal-is-right-for-me)[for-me](https://www.plos.org/which-journal-is-right-for-me)*>*
- *Wiley Find a Journal <*[https://authorservices.wiley.com/author-resources/Journal-](https://authorservices.wiley.com/author-resources/Journal-Authors/find-a-journal/index.html)[Authors/find-a-journal/index.html](https://authorservices.wiley.com/author-resources/Journal-Authors/find-a-journal/index.html)*>*

## **Mokslinių žurnalų referavimo duomenų bazėse ir cituojamumo informacija**

Atvirosios prieigos ištekliai

- Lietuvos mokslinių periodinių leidinių sąrašas su papildomais duomenimis *<*<http://www.mab.lt/lt/istekliai-internete/mokslo-zurnalai>*>*
- *Master Journal List <*[http://mjl.clarivate.com](http://mjl.clarivate.com/)*> –* duomenų bazės *Web of Science* leidinių sąrašas
- *Source title List* <<https://www.elsevier.com/solutions/scopus/how-scopus-works/content>> duomenų bazės *Scopus* referuojamų leidinių sąrašas
- *Scimago Journal Rankings <*<https://www.scimagojr.com/journalrank.php>*> –* žurnalų cituojamumo rodikliai iš duomenų bazės *Scopus*
- *Edanz Journal Selector <*<https://www.edanzediting.com/journal-selector>*> –* žurnalų paieškos pagal duomenų bazės *Web of Science* cituojamumo rodiklius įrankis

Kaip rasti žurnalą moksliniam straipsniui publikuoti

• *Google Scholar Metrics <*[https://scholar.google.com/citations?view\\_op=top\\_venues&hl=en](https://scholar.google.com/citations?view_op=top_venues&hl=en)*> –* žurnalų cituojamumo rodikliai mokslinės informacijos sistemoje *Google Scholar*

Prenumeruojamos duomenų bazės

- *Clarivate Analytics* [<http://login.webofknowledge.com>](http://login.webofknowledge.com/) citavimo informacijos duomenų bazės *Web of Science*, *Journal Citation Reports* ir kt.
- *Scopus* <[http://www.scopus.com](http://www.scopus.com/)> citavimo informacijos duomenų bazė

## <span id="page-10-0"></span>**Naudota ir rekomenduojama literatūra**

- 1. CRAFT, A. Is This a Quality Journal to Publish In? How Can You Tell? *Serials Review,* 2016, 42(3), 237-239. DOI:10.1080/00987913.2016.1196844.
- 2. *Dėl Kasmetinio universitetų ir mokslinių tyrimų institutų mokslinių tyrimų ir eksperimentinės plėtros ir meno veiklos vertinimo reglamento patvirtinimo: LR Švietimo ir mokslo ministro įsakymas 2017 m. spalio 4 d. Nr. V-747* [interaktyvus] [žiūrėta 2018 m. liepos 2 d.]. Prieiga per internetą: [<https://e](https://e-seimas.lrs.lt/portal/legalAct/lt/TAD/b519a500a93f11e7a65c90dfe4655c64)[seimas.lrs.lt/portal/legalAct/lt/TAD/b519a500a93f11e7a65c90dfe4655c64>](https://e-seimas.lrs.lt/portal/legalAct/lt/TAD/b519a500a93f11e7a65c90dfe4655c64).
- 3. JAWAID, S. A.; JAWAID, M. How to run a successful Journal. *Pakistan Journal of Medical Sciences,* 2017, 33(6), 1517-1520. DOI:10.12669/pjms.336.14097.
- 4. LAINE, C.; WINKER, M. A. Identifying predatory or pseudo-journals. *Biochemia medica*, 2017, 27(2), 285-291. DOI:10.11613/BM.2017.031.
- *5.* LIETUVOS MOKSLŲ AKADEMIJA. *Periodinių mokslo leidinių atrankos tvarka* [interaktyvus]. 2015 [žiūrėta 2018 m. liepos 7 d.]. Prieiga per internetą: [<http://www.smm.lt/uploads/documents/konkursai/kiti\\_konkursai/Periodiniu\\_mokslo\\_leidiniu\\_atra](http://www.smm.lt/uploads/documents/konkursai/kiti_konkursai/Periodiniu_mokslo_leidiniu_atrankos_tvarka__.pdf) [nkos\\_tvarka\\_\\_.pdf>](http://www.smm.lt/uploads/documents/konkursai/kiti_konkursai/Periodiniu_mokslo_leidiniu_atrankos_tvarka__.pdf).
- 6. OLIVAREZ, J. D.; BALES, S.; SARE, L.; VANDUINKERKEN, W. Format Aside: Applying Beall's Criteria to Assess the Predatory Nature of Both OA and Non-OA Library and Information Science Journals. *College & Research Libraries,* 2018, 79(1), 52-67. DOI:10.5860/crl.79.1.52.
- 7. *Principles of Transparency and Best Practice in Scholarly Publishing* [interaktyvus]. DOAJ, 2018 [žiūrėta 2018 m. liepos 17 d.]. Prieiga per internetą: [<https://doaj.org/bestpractice>](https://doaj.org/bestpractice).
- *8.* ŠARLAUSKIENĖ, L.; ŠARLAUSKAS, A. Publishing quality of scholarly journals. *International Scientific-practical Conference "Innovations in Publishing, Printing and Multimedia Technologies 2018" Proceedings* [interaktyvus]. 2018, 135-142 [žiūrėta 2018 m. liepos 7 d.]. Prieiga per internetą: [<http://ojs.kaunokolegija.lt/index.php/TMPK/article/view/233>](http://ojs.kaunokolegija.lt/index.php/TMPK/article/view/233).